## Computação I - Python Departamento de Ciência da Computação UFRJ Laboratório 11

- 1. Faça uma função que dada uma matriz de inteiros de tamanho qualquer e um número inteiro, conta e retorna quantas vezes aquele número aparece na matriz.
- 2. Faça uma função que, dada uma matriz qualquer, gera e retorna a matriz transposta.
- 3. Faça uma função que dada uma matriz de inteiros, retorna a média de todos os números da matriz.
- 4. Uma pista de Kart permite 10 voltas para cada um dos 6 corredores. Faça uma função que receba como entrada uma matriz  $6 \times 10$  com os tempos em segundos dos corredores em cada volta. A função deve retornar uma tupla informando: De quem foi a melhor volta da prova, com qual tempo e em que volta. Assuma que os corredores tem tempos diferentes. (use a função  $min$ )
- 5. Suponha que os dados de funcionários de uma empresa sejam armazenados em uma matriz como a do exemplo a seguir:

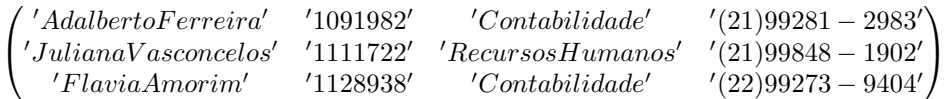

Cada linha da matriz tem quatro entradas, representando as informações referentes a nome, registro, setor e telefone de um funcionário, nesta ordem. O número de linhas depende da quantidade de funcionários. Todas as entradas da matriz estão em formato string.

Escreva uma função que receba uma matriz como a do exemplo e faça uma busca por setor, ou seja, dado um nome de um setor da empresa, a função retorna os dados de todos os funcionários daquele setor.

Por exemplo: buscarSetor(P,'Contabilidade') = [['Adalberto Ferreira', '1091982', '(21)99281- 2983'],['Flavia Amorim', '1128938', '(22)99273-9404']]

em que P é a matriz do exemplo acima. Se nenhum registro for encontrado, a função deverá retornar a mensagem 'Nenhum registro encontrado'.